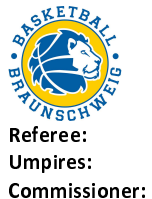

75:100

medi bayreuth

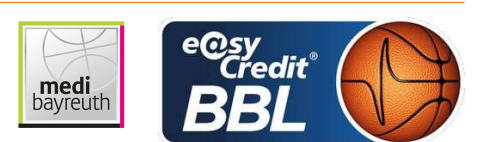

PANTHER A. KOVACEVIC N. / KRÜPER M. GITZLER J.

Braunschweig, Volkswagenhalle, DI 26 DEZ 2017, 15:00, Game-ID: 20955

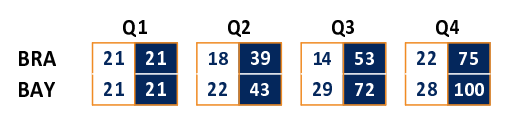

## **FIRST QUARTER**

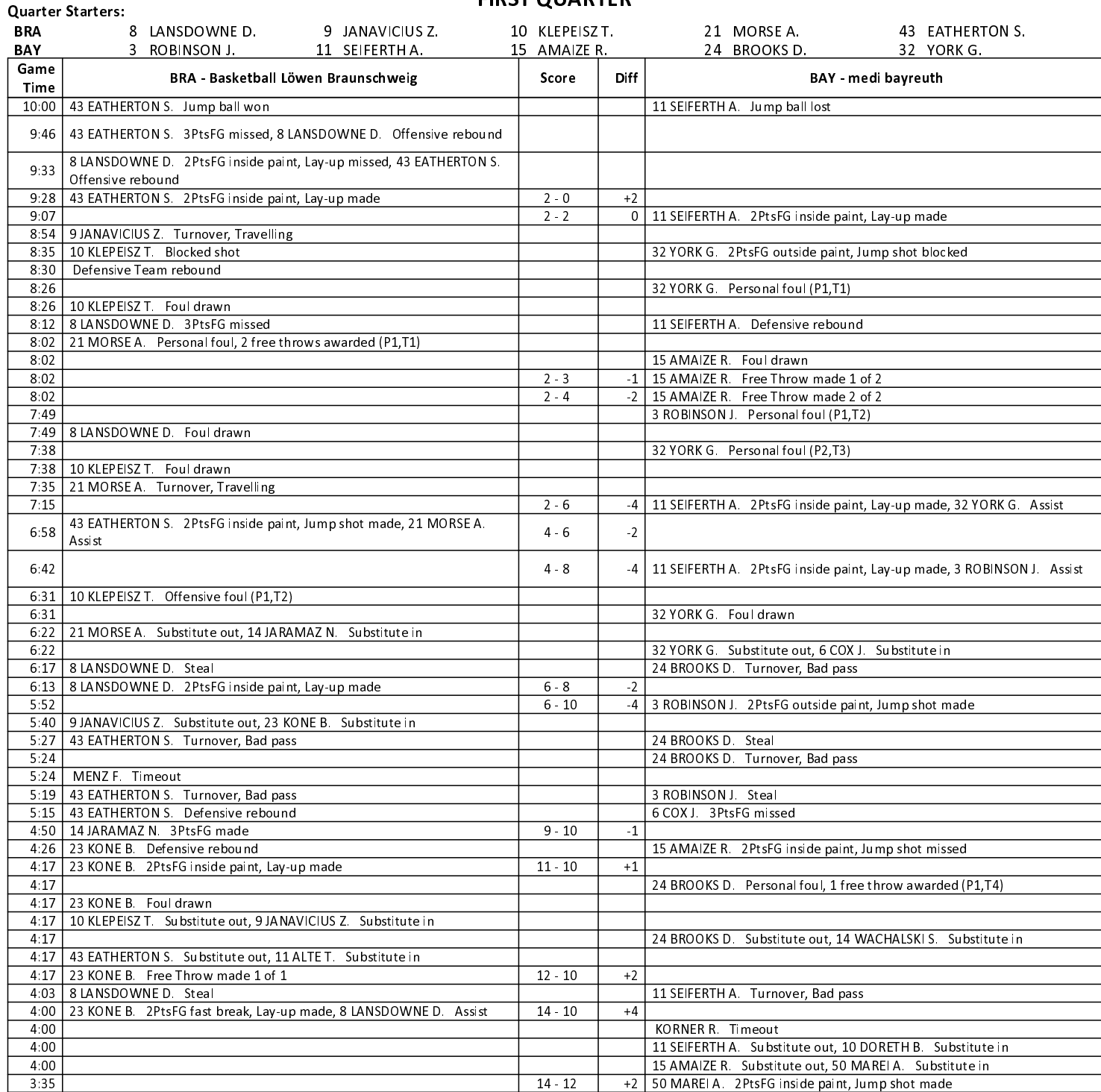

## **EASYCREDIT-BBL.DE**

Alle offiziellen Statistiken der easyCredit BBL, Daten, Rekorde uvm. gibt es auf easyCredit-BBl.de! News, Stats, Tabelle und Spielplan für unterwegs: Kostenfrei für iOS und Android in der offiziellen Liga-App!

### **TELEKOMSPORT.DE**

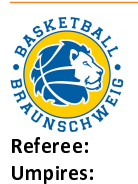

75:100

PANTHER A. KOVACEVIC N. / KRÜPER M. Commissioner: GITZLER J.

medi<br>bayreuth

Braunschweig, Volkswagenhalle, DI 26 DEZ 2017, 15:00, Game-ID: 20955

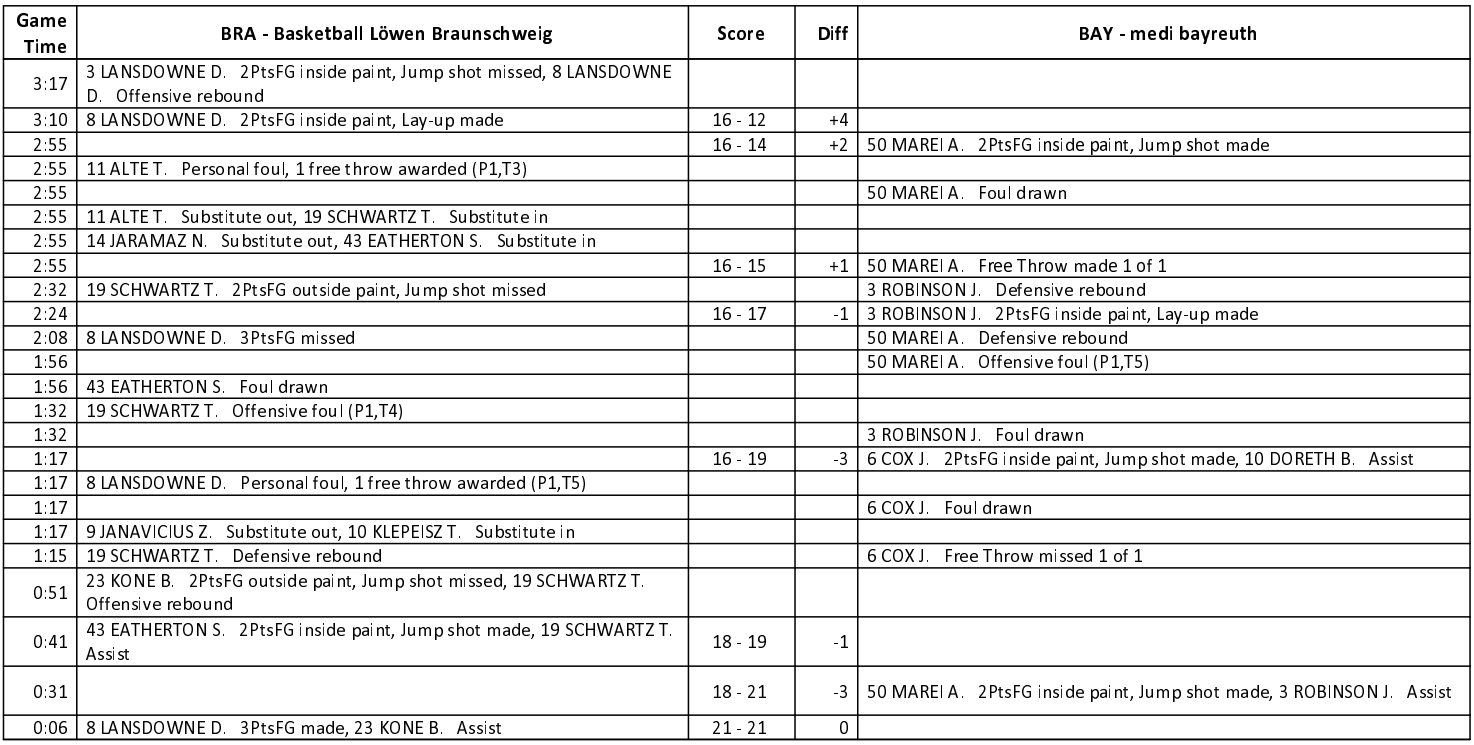

medi bayreuth

## **SECOND QUARTER**

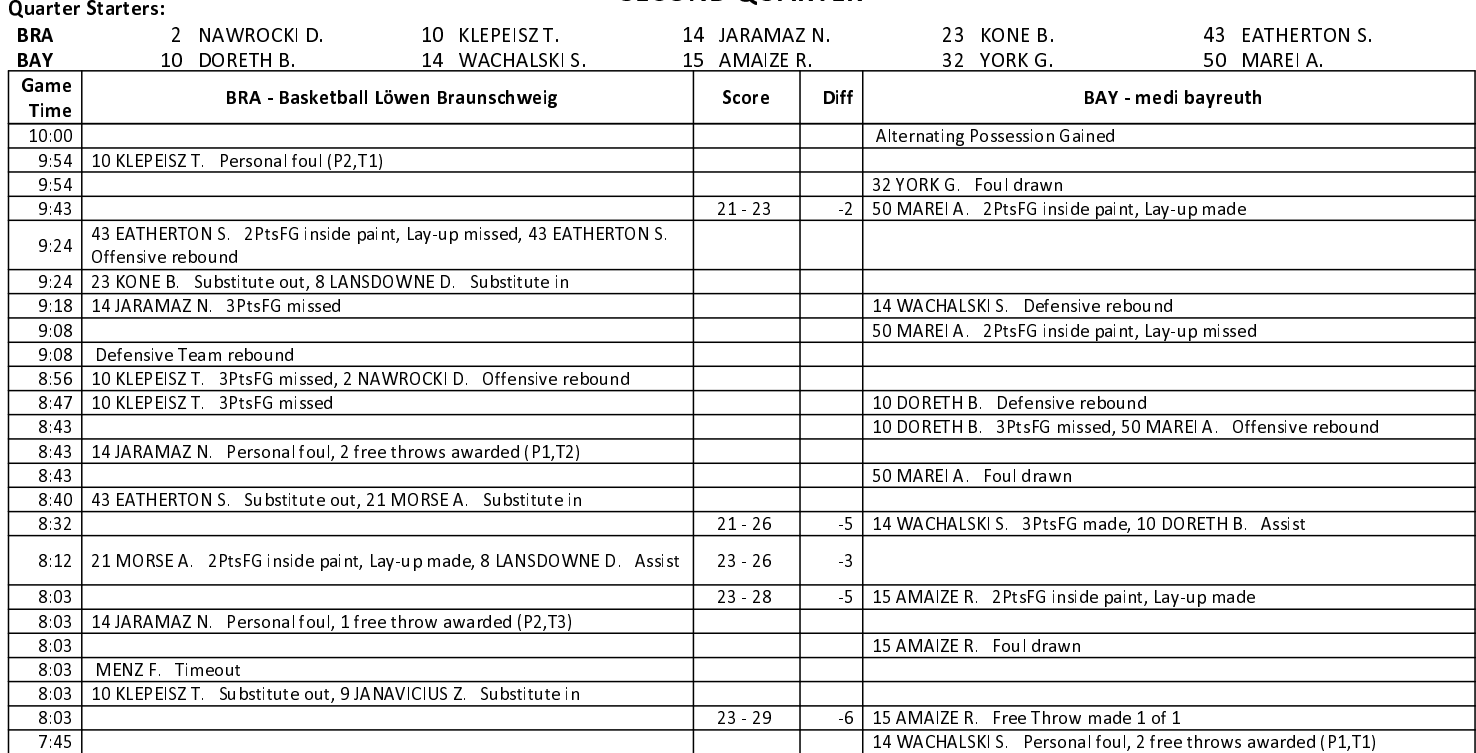

## **EASYCREDIT-BBL.DE**

Alle offiziellen Statistiken der easyCredit BBL, Daten, Rekorde uvm. gibt es auf easyCredit-BBl.de! News, Stats, Tabelle und Spielplan für unterwegs: Kostenfrei für iOS und Android in der offiziellen Liga-App!

# **TELEKOMSPORT.DE**

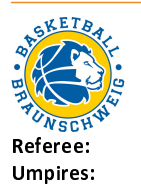

75:100

medi bayreuth

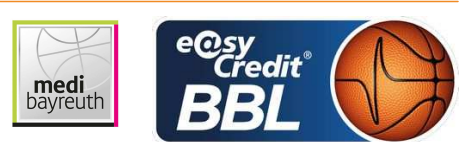

PANTHER A. KOVACEVIC N. / KRÜPER M. Commissioner: GITZLER J.

Braunschweig, Volkswagenhalle, DI 26 DEZ 2017, 15:00, Game-ID: 20955

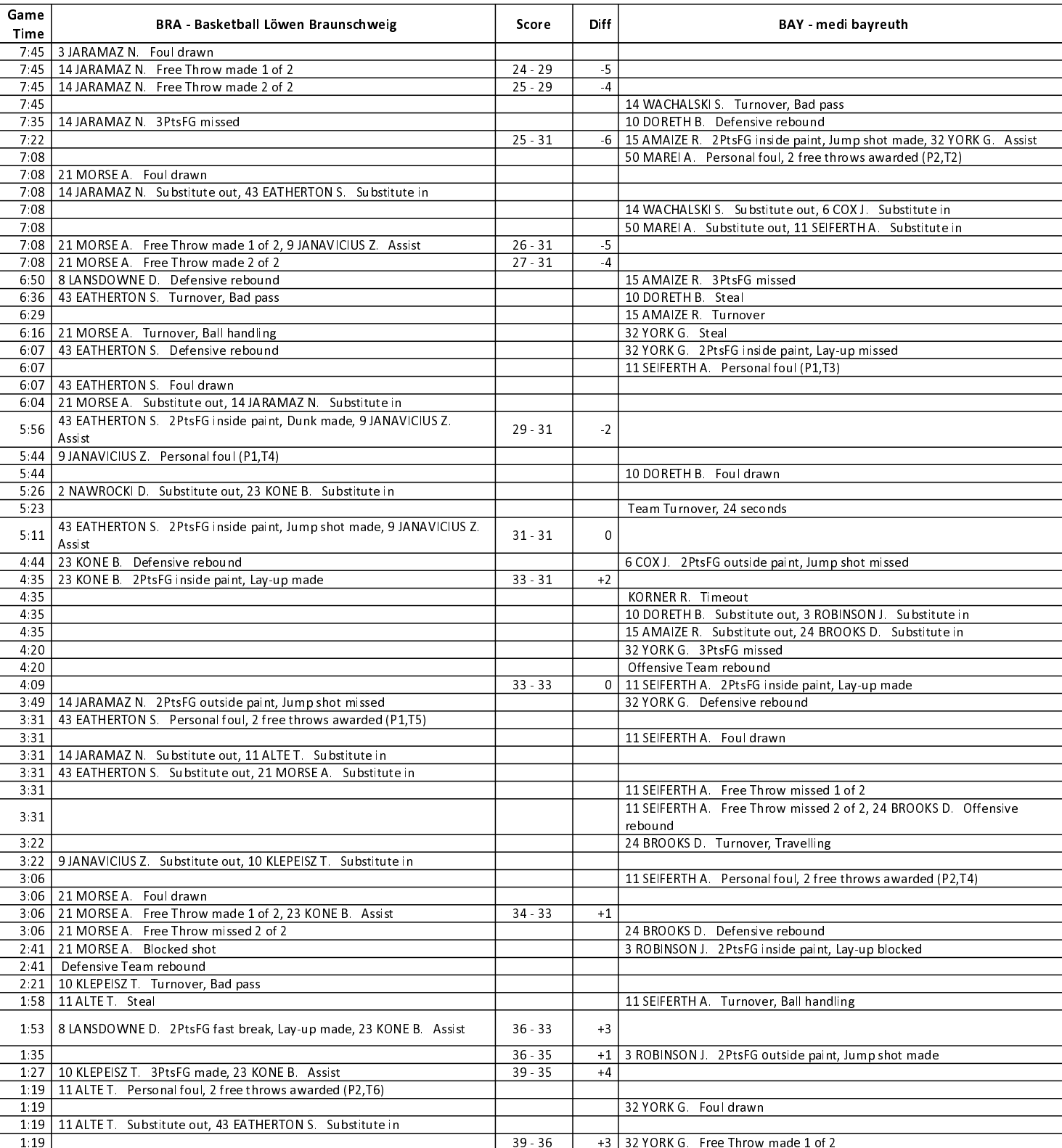

### **EASYCREDIT-BBL.DE**

Alle offiziellen Statistiken der easyCredit BBL, Daten, Rekorde uvm. gibt es auf easyCredit-BBl.de! News, Stats, Tabelle und Spielplan für unterwegs: Kostenfrei für iOS und Android in der offiziellen Liga-App!

#### **TELEKOMSPORT.DE**

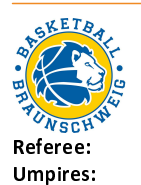

75:100

medi bayreuth

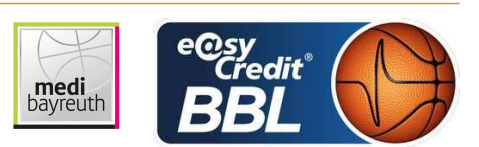

PANTHER A. KOVACEVIC N. / KRÜPER M. Commissioner: GITZLER J.

Braunschweig, Volkswagenhalle, DI 26 DEZ 2017, 15:00, Game-ID: 20955

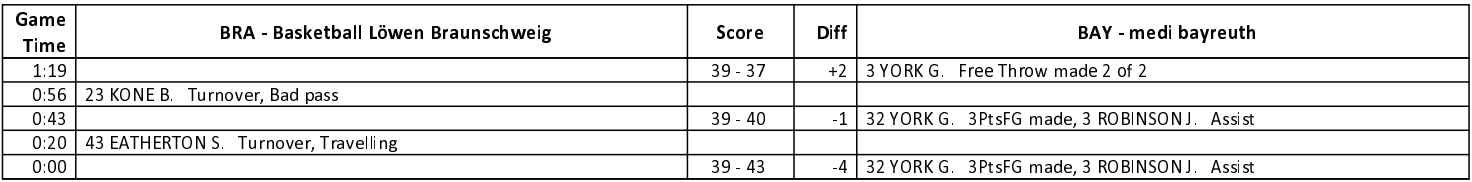

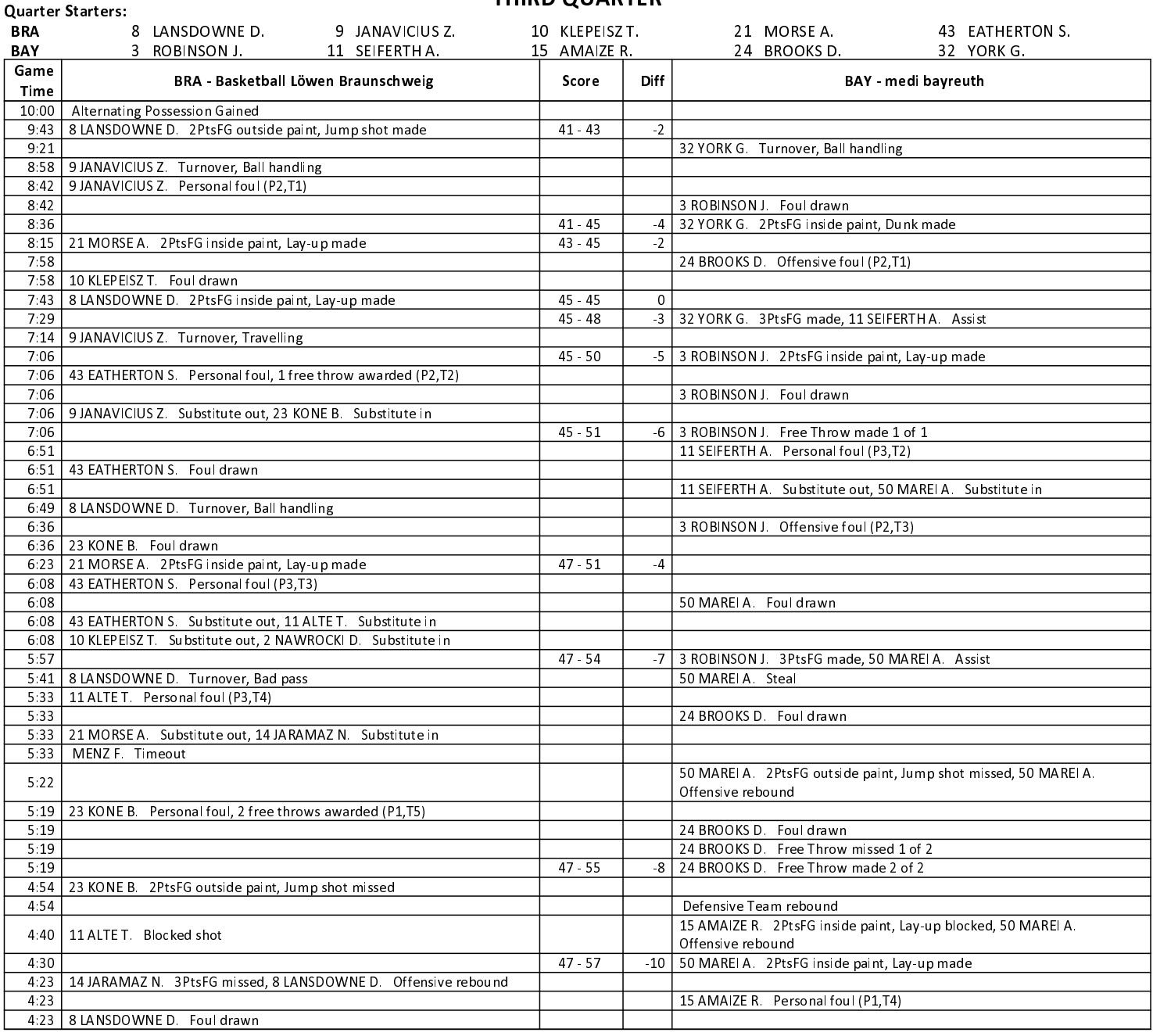

# THIRD OUARTER

**EASYCREDIT-BBL.DE** 

Alle offiziellen Statistiken der easyCredit BBL, Daten, Rekorde uvm. gibt es auf easyCredit-BBl.de! News, Stats, Tabelle und Spielplan für unterwegs: Kostenfrei für iOS und Android in der offiziellen Liga-App!

### **TELEKOMSPORT.DE**

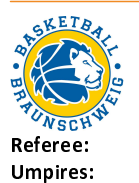

75:100

PANTHER A. KOVACEVIC N. / KRÜPER M. Commissioner: GITZLER J.

Braunschweig, Volkswagenhalle, DI 26 DEZ 2017, 15:00, Game-ID: 20955

medi<br>bayreuth

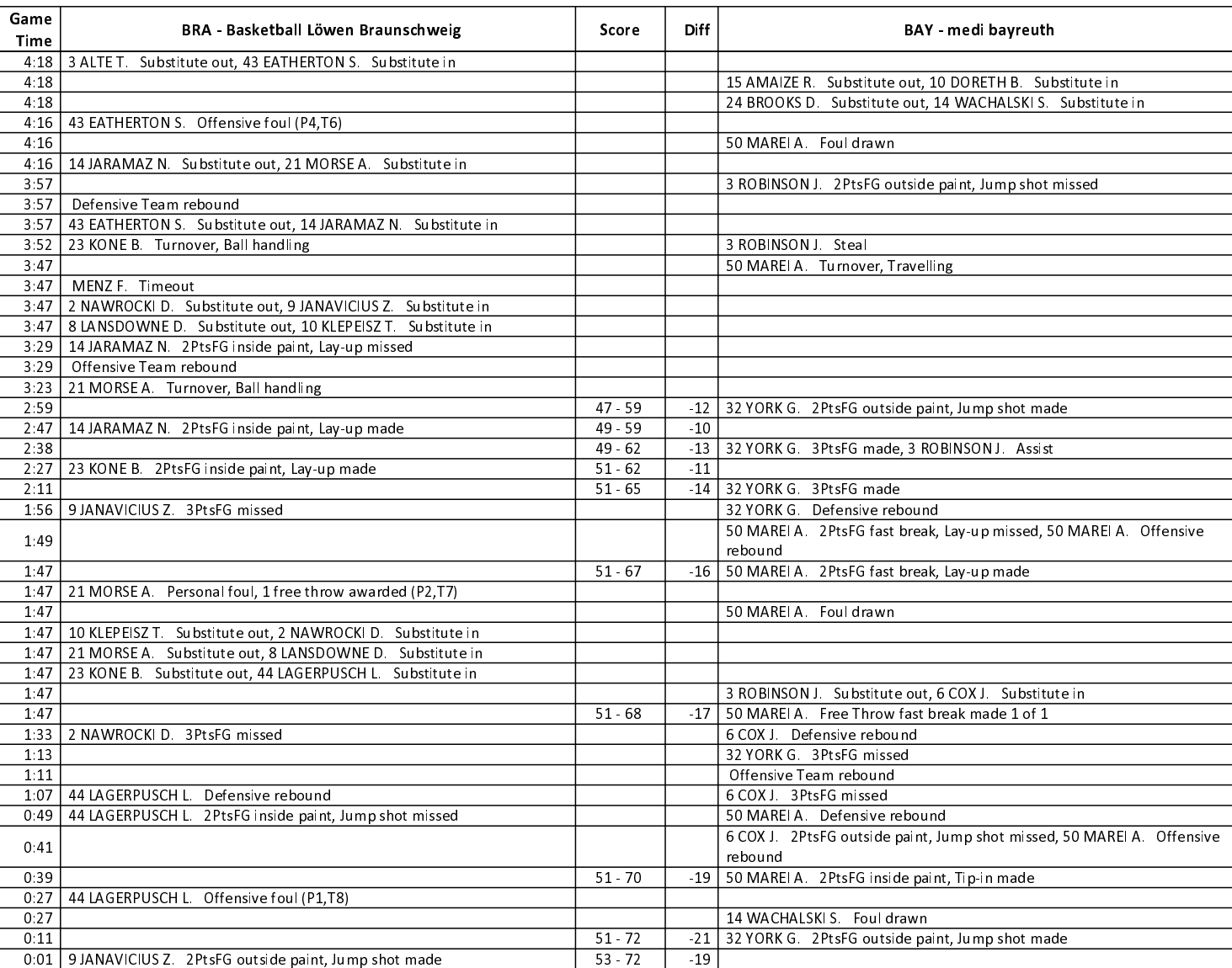

medi bayreuth

# **FOURTH QUARTER**

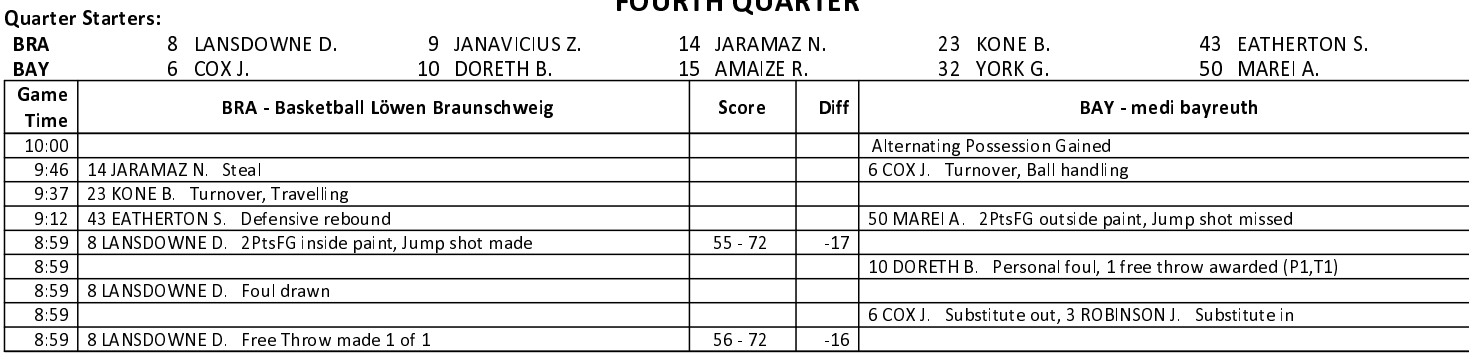

### **EASYCREDIT-BBL.DE**

Alle offiziellen Statistiken der easyCredit BBL, Daten, Rekorde uvm. gibt es auf easyCredit-BBl.de! News, Stats, Tabelle und Spielplan für unterwegs: Kostenfrei für iOS und Android in der offiziellen Liga-App!

#### **TELEKOMSPORT.DE**

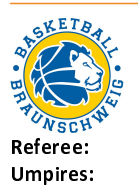

Commissioner:

Basketball Löwen **Braunschweig** 

75:100

medi bayreuth

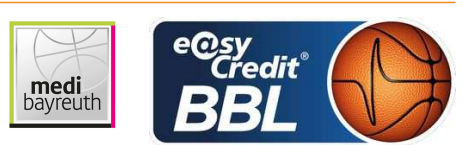

PANTHER A. KOVACEVIC N. / KRÜPER M. GITZLER J.

Braunschweig, Volkswagenhalle, DI 26 DEZ 2017, 15:00, Game-ID: 20955

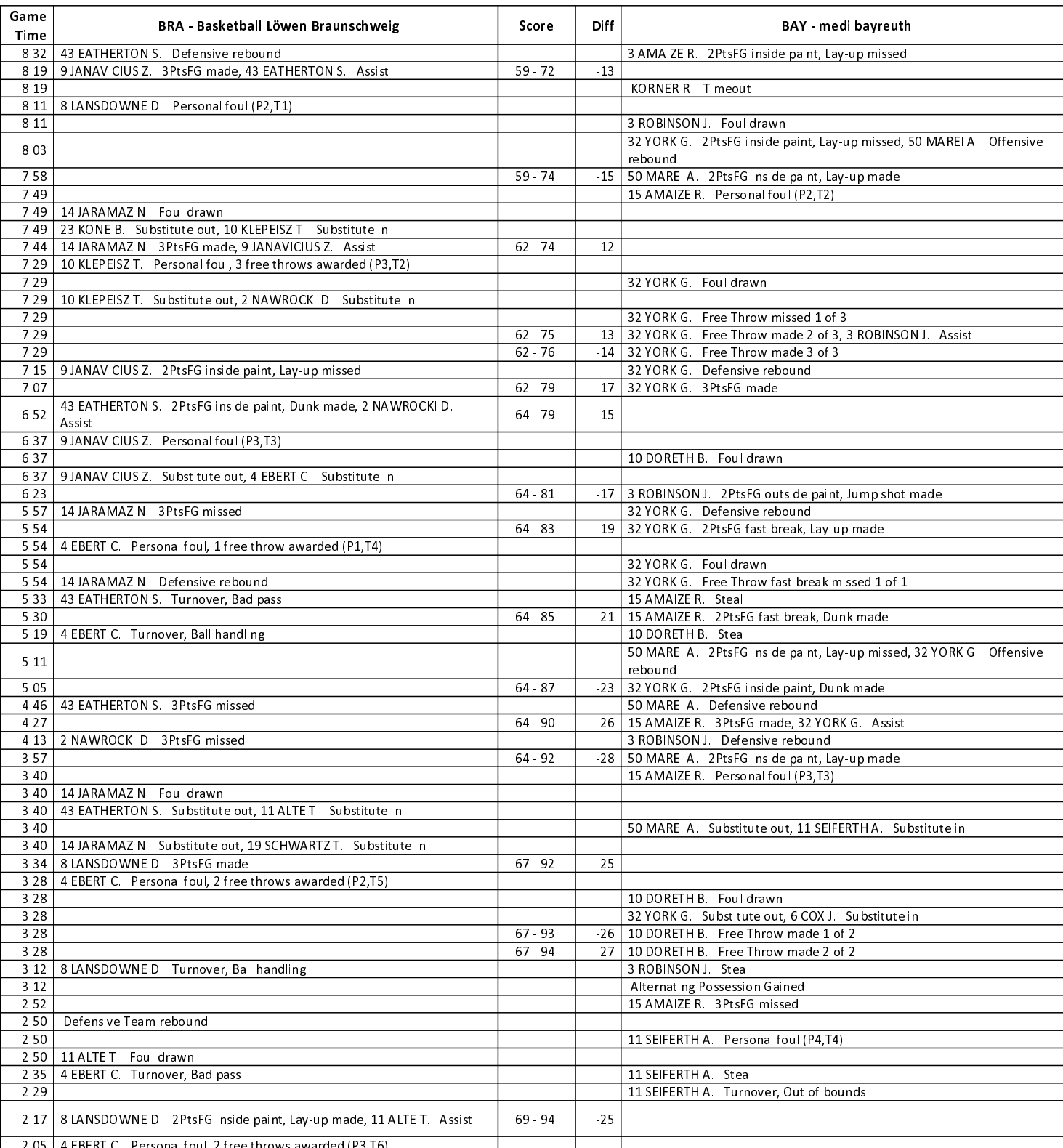

## **EASYCREDIT-BBL.DE**

Alle offiziellen Statistiken der easyCredit BBL, Daten, Rekorde uvm. gibt es auf easyCredit-BBl.de! News, Stats, Tabelle und Spielplan für unterwegs: Kostenfrei für iOS und Android in der offiziellen Liga-App!

#### **TELEKOMSPORT.DE**

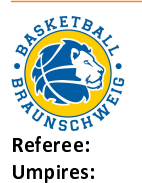

75:100

medi bayreuth

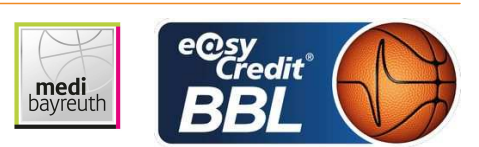

PANTHER A. KOVACEVIC N. / KRÜPER M. Commissioner: GITZLER J.

Braunschweig, Volkswagenhalle, DI 26 DEZ 2017, 15:00, Game-ID: 20955

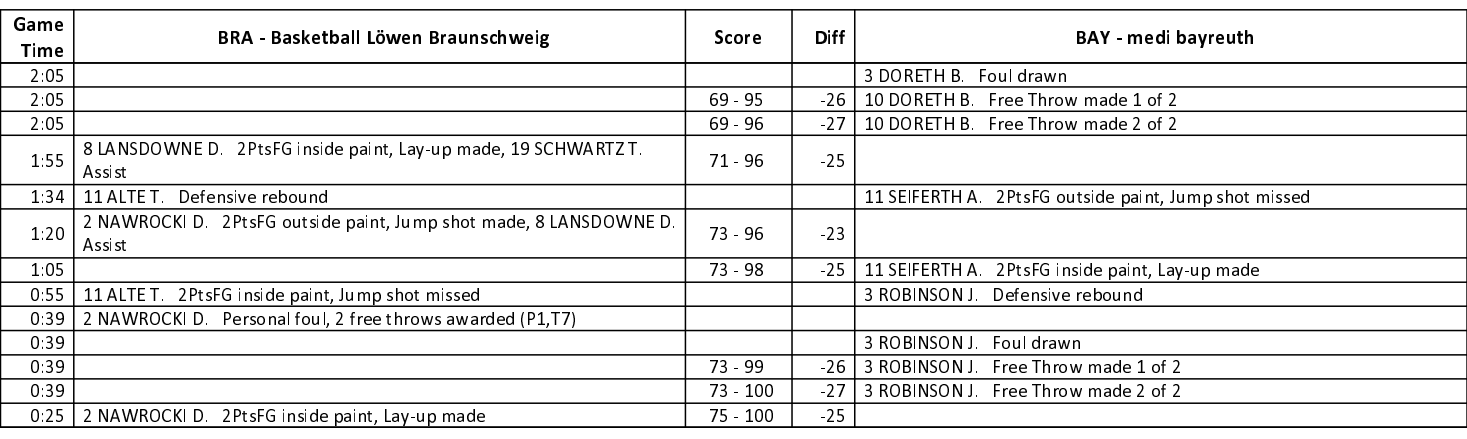

EASYCREDIT-BBL.DE

Alle offiziellen Statistiken der easyCredit BBL, Daten, Rekorde uvm. gibt es auf easyCredit-BBl.de! News, Stats, Tabelle und Spielplan für unterwegs: Kostenfrei für iOS und Android in der offiziellen Liga-App!

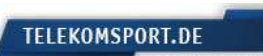